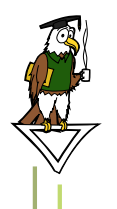

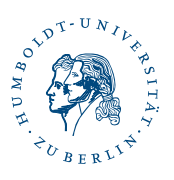

# $\overline{\text{Briickenkurs WiSe}$ 15-16 Schulwissen Mathematik

Leonard Lentz

28.09.2015

# Inhaltsverzeichnis

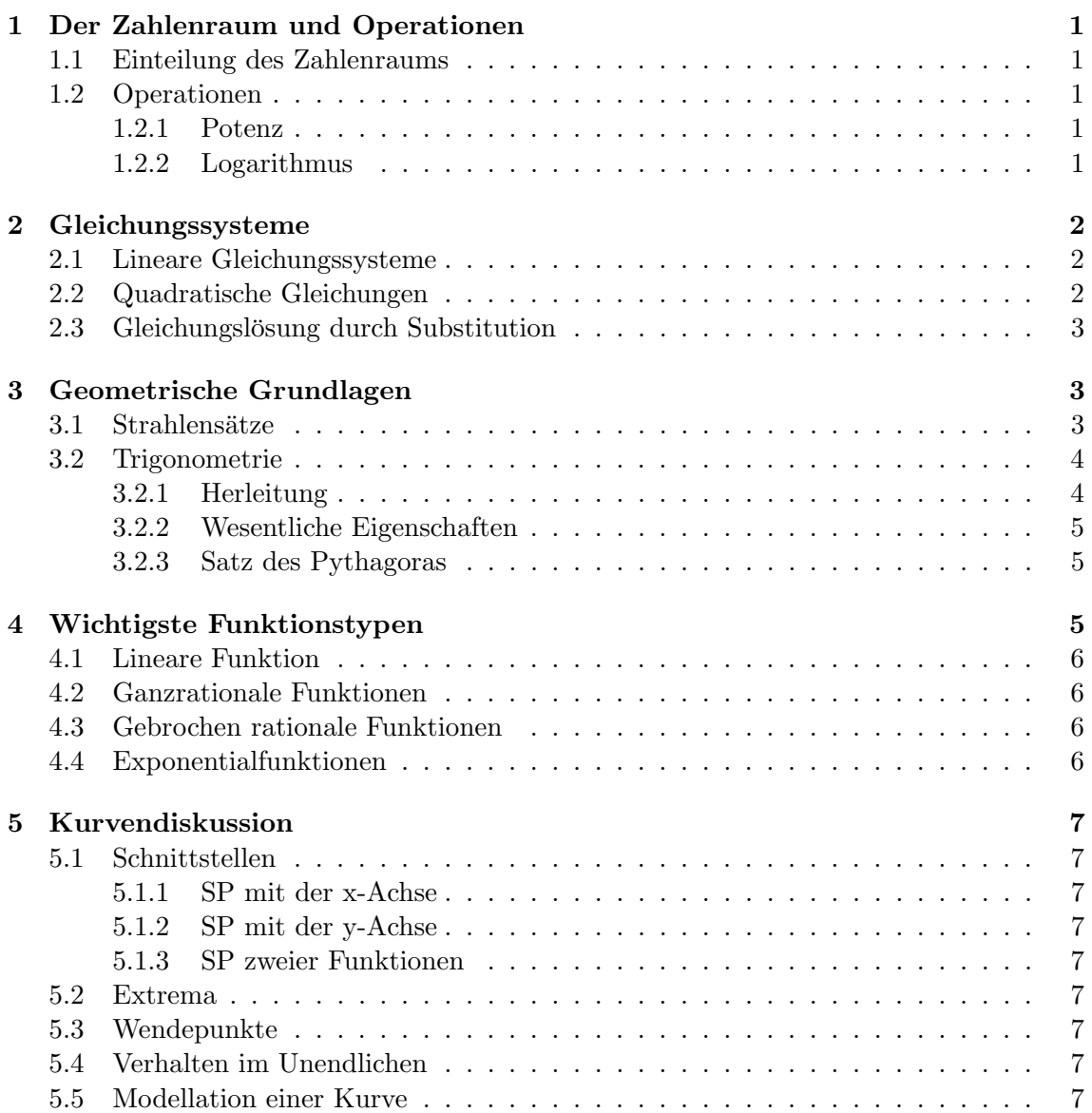

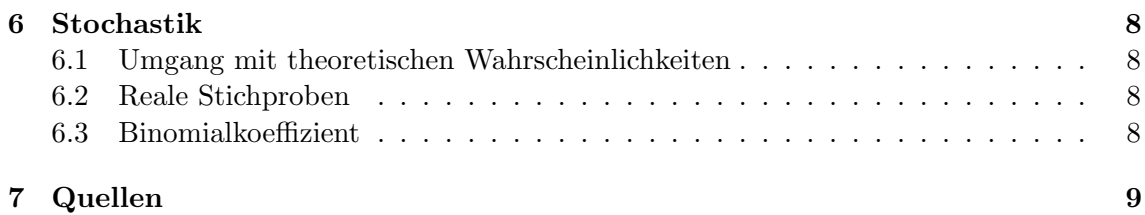

## <span id="page-2-0"></span>1 Der Zahlenraum und Operationen

### <span id="page-2-1"></span>1.1 Einteilung des Zahlenraums

Wir unterteilen den Zahlenraum in einige Bereiche; so unterscheiden wir zwischen Natürlichen, Ganzen, Rationalen, Reellen und Komplexen Zahlen. Die einzelnen Zahlenbereiche stellen Teilmengen voneinander da.

## <span id="page-2-2"></span>1.2 Operationen

Um im Zahlenraum arbeiten zu können verwenden wir so genannte Operatoren, wobei einige dieser Operationen bekannt sein sollten. Da wäre die Addition mit der dazugehörigen Umkehroperation der Subtraktion, Multiplikation und Division, Quadrieren und Wurzelziehen sowie Potenzieren und Logarithmieren. In den folgenden Monaten werden noch weitere Operationen wie der Nabla-Operator hinzukommen. Eine Umkehroperation nennt man eine Operation, welche die Operation eines anderen Operators wieder aufhebt. Wir wollen nun einige dieser Operationen genauer betrachten.

#### <span id="page-2-3"></span>1.2.1 Potenz

Statt einer mehrmalig ausgefuhrten Multiplikation schreibt man diese Operation als Po- ¨ tenz in der Form  $a^n$ . Hierbei ist a die Basis und wird n mal mit sich selbst multipliziert. Die hierbei zu beachtenden Gesetze sind:

$$
a^{0} = 1
$$

$$
a^{1} = a
$$

$$
a^{n} * a^{m} = a^{n+m}
$$

$$
\frac{a^{n}}{a^{m}} = a^{n-m}
$$

$$
\sqrt[n]{a^{m}} = a \frac{m}{n}
$$

$$
a^{-n} = \frac{1}{a^{n}}
$$

#### <span id="page-2-4"></span>1.2.2 Logarithmus

Der Logarithmus ist als Umkehroperation zur Potenz zu verstehen. Mit seiner Hilfe lässt sich die Multiplikationshäufigkeit und somit der Exponent  $x$  ermitteln. So lässt sich  $a^x =$ b umformen zu  $x = log_a(b)$ . Als Umkehroperation zur Zehnerpotenz findet sich der so genannte dekadische Logarithmus, er ist stets auf die Basis 10 bezogen. Es gilt  $log(x)$  $log_{10}(x)$ . Eine weitere Besonderheit ist der natürliche Logarithmus, dieser hat als Basis die eulersche Zahl e und bildet somit die Umkehrfunktion zur e-Funktion. Die hier zu beachtenden Gesetze sind

$$
log_a(b^x) = x * log_a(b)
$$
  

$$
log_a(b * c) = log_a(b) + log_a(c)
$$
  

$$
log_a(\frac{b}{c}) = log_a(b) - log_a(c)
$$

## <span id="page-3-0"></span>2 Gleichungssysteme

Bei der Lösung von Gleichungssystemen sind Äquivalenzumformungen ein unverzichtbares Mittel, das heißt das Anwenden von Operationen auf die Gleichung ohne deren Lösung zu verfälschen. Eine Äquivalenzumformung ist stets revidierbar. Somit sind sowohl Addition/Subtraktion als auch Multiplikation/Division (außer mit 0) Aquivalenzumformungen. ¨ Wie oft fälschlicherweise angenommen zählen Quadrieren und Wurzelziehen nicht dazu, dort entsteht eine weiter Lösung oder geht eine Lösung verloren.

## <span id="page-3-1"></span>2.1 Lineare Gleichungssysteme

Wenn die Anzahl der Gleichungen mindestens der Anzahl der Variablen entspricht so ist das System eindeutig lösbar. Dabei kann es keine, eine, mehrere oder unendlich viele Lösungen geben. Das gängigste Verfahren ist der Gauß-Jordan-Algorithmus, dieses erlaubt auch die Gleichungsaddition zusätzlich zu den grundlegenden Äquivalenzumformungen. Das Vorgehen dabei ist wie folgt:

1. Wähle eine Gleichung als deine oberste und beseitige den Faktor vor der ersten Unbekannten.

2. Multipliziere die erste Gleichung mit einer reellen Zahl und addiere sie zu jeder anderen Gleichung. Dabei ist diese Zahl so zu wählen, dass die erste Unbekannte in allen anderen Gleichungen wegfällt.

3. Verfahre analog mit der zweiten Unbekannten in der zweiten Gleichung. Wenn du so fortfährst wird das Ergebnis zum Schluss direkt ablesbar sein.

#### <span id="page-3-2"></span>2.2 Quadratische Gleichungen

Die zu lösende Gleichung hat die Form  $a * x^2 + b * x + c = 0$ . Es gibt verscheidenste Ansätze um diese Gleichungen zu lösen. Vorsicht: Es kann passieren, dass du mit einem negativen Wert unter der Wurzel arbeiten musst. Wie man damit umgeht lernt ihr im weiteren Verlauf des Kurses.

#### Die pq-Formel

Die durch virale YouTube-Videos vermutlich bekannteste Formel. Nachdem die Gleichung in die Form  $x^2 + p * x + q$  gebracht wurde ergibt sich die Lösung zu:

$$
x_{1/2} = -(\frac{p}{2}) \pm \sqrt{(\frac{p}{2})^2 - q}
$$

#### Die Mitternachtsformel

Hier kann die Gleichung in ihrer Urform beibehalten werden, die Formel lautet dann:

$$
x_{1/2} = \frac{-b \pm \sqrt{b^2 - 4 * a * c}}{2 * a}
$$

#### Linearfaktorzerlegung

Hat man eine quadratische Gleichung vor sich, so lässt sich diese in ihre Linearfaktoren zerlegen:

Humboldt-Universität zu Berlin  $\qquad \qquad 2$  Brückenkurs WiSe15

$$
a * x2 + b * x + c = a * (x - x1) * (x - x2)
$$

Hierbei sind  $x_1$  und  $x_2$  die Lösungen der Gleichung. Manchmal lässt sich mit dieser Zerlegung im Hinterkopf auch direkt die Lösung aus der Gleichung ablesen.

#### <span id="page-4-0"></span>2.3 Gleichungslösung durch Substitution

Es kommt vor, dass man auf eine äußerst komplizierte Gleichung stößt. Ein Weg mit welchem man eine Funktion aus einer Gleichung eliminieren kann ist die Substitution, d.h. das Ersetzen von dieser durch eine frei wählbare Variable. Die Gleichung lässt sich nun einfacher lösen, am Schluss kann die Rücksubstitution stattfinden. Dieser Methode sollte man vor allem bei Gleichungen mit e-Funktionen oder trigonometrischen Funktionen erinnern.

## <span id="page-4-1"></span>3 Geometrische Grundlagen

#### <span id="page-4-2"></span>3.1 Strahlensätze

Wir betrachten nun drei halbgeraden mit dem dem Schnittpunkt Z, diese werden wiederum von zwei parallelen Geraden geschnitten (Siehe Abb.1). Dann gelten die folgenden Beziehungen:

1. Zwei Abschnitte auf einem Strahl verhalten sich zueinander wie analog gewählte Abschnitte auf einem anderen Strahl. Zum Beispiel:

$$
\frac{\overline{ZA}}{\overline{ZA'}}=\frac{\overline{ZB}}{\overline{ZB'}}
$$

2. Auf zwei Parallelen liegende Abschnitte verhalten sich zueinander so wie vom Scheitel gemessene Abschnitte auf einem Strahl. Zum Beispiel:

$$
\frac{\overline{AB}}{\overline{A'B'}} = \frac{\overline{ZA}}{\overline{ZA'}}
$$

3. Zwei auf einer Parallelen liegenden Abschnitte verhalten sich zueinander so wie zwei entsprechende Abschnitte auf einer anderen Parallelen. Zum Beispiel:

$$
\frac{\overline{AB}}{\overline{BC}} = \frac{\overline{A'B'}}{\overline{B'C'}}
$$

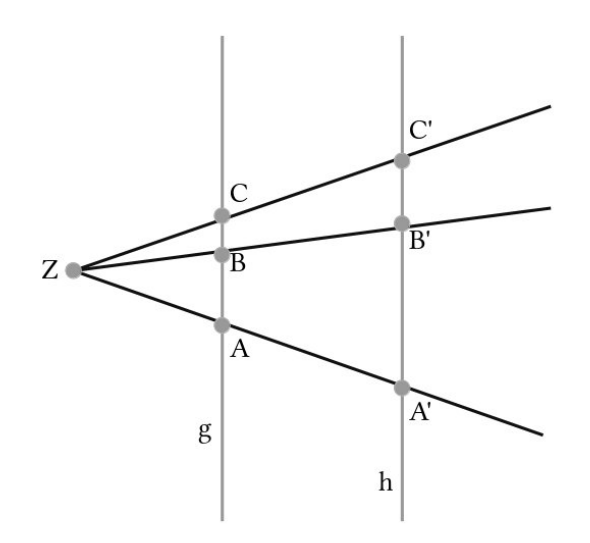

Abbildung 1: Strahlensätze

#### <span id="page-5-0"></span>3.2 Trigonometrie

#### <span id="page-5-1"></span>3.2.1 Herleitung

In der Trigonometrie wird sich mit der Beziehung zwischen Seitenlängen und Innenwinkeln von geometrischen Objekten beschäftigt. Die wichtigsten Funktionen sind Sinus, Cosinus und Tangens, diese werden am rechtwinkligen Dreieck eingeführt und sind definiert wie folgt:

$$
sin\alpha = \frac{Gegenkathete}{Hypothenuse}
$$

$$
cos\alpha = \frac{Ankathete}{Hypothenuse}
$$

$$
tan\alpha = \frac{Gegenkathete}{Ankathete} = \frac{sin\alpha}{cos\alpha}
$$

Wir verlagern die Herleitung in den Einheitskreis, der Radius mit der Länge  $r = 1$ stellt die Hypothenuse des Dreieckes da (Siehe Abb. 2). Nun lässt sich der Sinus an der x-Achse und der Cosinus an der y-Achse ablesen. Es Ergeben sich die bekannten Graphen (siehe Abb. 3).

<sup>1</sup>http://www.mathe-online.at/lernpfade/einheitskreis/?kapitel=2

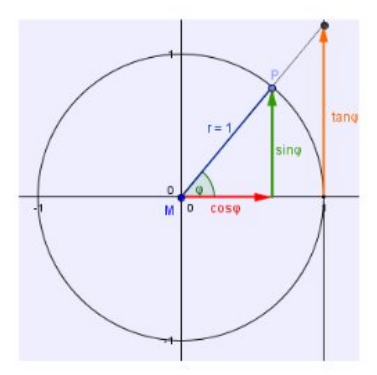

Abbildung 2: Einheitskreis mit sin, cos und tan.<sup>1</sup>

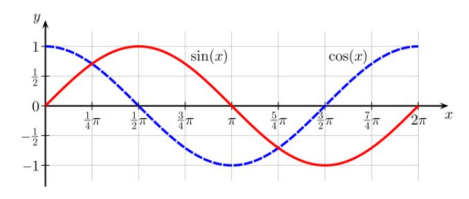

Abbildung 3: Graphische Darstellung von Sinus und Cosinus.<sup>2</sup>

#### <span id="page-6-0"></span>3.2.2 Wesentliche Eigenschaften

Aus den Graphen können wir die wesentlichen Charateristika der Funktionen ableiten. Sinus und Cosinus haben einen identischen Kurvenverlauf, sind allerdings um  $\frac{\pi}{2}$  Phasenverschoben. In der Form  $f(x) = sin(x)$  hat der Sinus eine Amplitude von 1 und die Periode  $2\pi$ . Stellt man den Sinus dar als  $f(x) = a * sin(b*x)$ , a ist hier die Amplitude und die Periode ist  $p = \frac{2\pi}{l}$  $\frac{h}{b}$ . Analog lässt sich auch beim Cosinus vorgehen. Die zugehörigen eindeutigen Umkehrfunktionen im Intervall  $[0; 2\pi]$  sind der Arcussinus (arcsin) und der Arcuscosinus (arccos).

#### <span id="page-6-1"></span>3.2.3 Satz des Pythagoras

Wir betrachten ein rechtwinkliges Dreieck, dort gilt für die Katheten a und b zur Hypothenuse c die Beziehung  $a^2 + b^2 = c^2$ . Übertragen wir dies auf den Einheitskreis erhalten wir  $a = sin(x)$  und  $b = cos(x)$  für die Katheten und  $c = 1$  für die Hypothenuse. Somit erhalten wir:

$$
\sin(x)^2 + \cos(x)^2 = 1
$$

## <span id="page-6-2"></span>4 Wichtigste Funktionstypen

Eine Funktion ist die Beziehung zweier Mengen, welche einem Element des Definitionsbereiches genau ein Element des Wertebereiches zuordnet. ine Funktion ist stets von min-

<sup>2</sup>http://en.wikipedia.org/wiki/File:Sine cosine one period.svg

destens einer Variablen abhängig, bei mehreren Variablen kann von einer Funktionenschar gesprochen werden. Außerdem kann sie von Parametern abhängen, diese sind zwar unbekannt, werden jedoch als konstant vorausgesetzt. Werfen wir einen Blick auf die wichtigsten Funktionstypen.

## <span id="page-7-0"></span>4.1 Lineare Funktion

Lineare Funktionen stellen den einfachsten Funktionstypus der Form  $f(x) = a * x + b$ , a ist hierbei die Steigung und b der y-Achsenabschnitt.

#### <span id="page-7-1"></span>4.2 Ganzrationale Funktionen

Ganzrationale Funktionen sind eine Summe von Potenzfunktionen, diese besitzen alle einen natürlichen Exponenten. Die allgemeine Form lautet  $f(x) = \sum_{i=0}^{n} a_i * x^i$ . *n* ist hier der höchste vorkommende Exponent und damit ist er bestimmend für den Grad der Funktion. Lineare und quadratische Funktionen sind Sonderfälle des ganzrationalen Polynoms.

#### <span id="page-7-2"></span>4.3 Gebrochen rationale Funktionen

Dies ist der Quotient zweier ganzrationaler Funktionen mit  $f(x) = \frac{P_z(x)}{Q(x)}$  $\frac{1}{Q_n(x)}$ . z und *n* stellen die Grade der Funktionen P(x) und Q(x) dar. Nicht erlaubt ist hier  $Q(x) = 0$ , für  $n =$ 0 erh¨alt man wiederum den Spezialfall einer ganzrationalen Funktion. Eine gebrochen rationale Funktion kann Definitionslücken aufweisen, wird somit nicht nur auf Nullstellen und Extrema sondern auch auf asymptotisches Verhalten untersucht.

#### <span id="page-7-3"></span>4.4 Exponentialfunktionen

Eine Exponentialfunktion folgt der Form  $f(x) = a^x$ , die Basis a zu  $a > 0$  und  $a \neq 1$ definiert ist. Sie streben für  $x \to -\infty$  gegen 0 und für  $x \to \infty$  gegen  $\infty$  bei  $a > 1$ . Für  $a < 1$  kehrt sich das Verhalten im Unendlichen um. Besonders häufig werden sie bei der Modellierung von Wachstumsprozessen eingesetzt. Erw¨ahnenswert ist die Funktion  $f(x) = e^x$ , da diese als einzige Funktion abgeleitet sich selbst ergibt.

## <span id="page-8-0"></span>5 Kurvendiskussion

Häufig will man die wichtigsten Charakteristika der Funktion wissen. Wie man diese herausfindet untersuchen wir hier.

## <span id="page-8-1"></span>5.1 Schnittstellen

### <span id="page-8-2"></span>5.1.1 SP mit der x-Achse

Um einen Schnittpunkt mit der X-Achse zu berechnen muss die Funktion  $f(x) = 0$  gesetzt werden und nach  $x$  aufgelöst werden.

#### <span id="page-8-3"></span>5.1.2 SP mit der y-Achse

Wir wissen, dass an dieser Stelle  $x = 0$  sein muss, deshalb setzen wir dies trivialerweise in die Funktion ein und rechnen aus.

## <span id="page-8-4"></span>5.1.3 SP zweier Funktionen

Zwei sich schneidende Funktionen  $f(x)$  und  $g(x)$  müssen im Schnittpunkt den gleichen Funktionswert besitzen, deshalb setzen wir die Funktionen gleich  $f(x) = g(x)$  und lösen nach x auf.

## <span id="page-8-5"></span>5.2 Extrema

Um Maxima und Minima in der Funktion zu ermitteln verwenden wir die erste und zweite Ableitung  $f'(x)$  bzw.  $f''(x)$ . Die notwendige Bedingung ist hier  $f'(x) = 0$ , die hinreichende  $f''(x) \neq 0$ . Bei Nichterfüllung der hinreichenden Bedingung sind wir auf einen Sattelpunkt gestoßen. Zur Unterscheidung zwischen Maximum und Minimum betrachten wir  $f''(x)$ , ist diese kleiner 0 handelt es sich um ein Maximum, wenn sie größer ist handelt es sich um ein Minimum.

## <span id="page-8-6"></span>5.3 Wendepunkte

Hier ändert sich das Krümmungsverhalten der Funktion, die erste Ableitung besitzt ein Extremum. Wir untersuchen die zweite und dritte Ableitung welche sein müssen:  $f''(x) = 0$ und  $f'''(x) \neq 0$ 

## <span id="page-8-7"></span>5.4 Verhalten im Unendlichen

Wir untersuchen hier das Verhalten der Funktion im Streben gegen  $\infty$  und  $-\infty$ . Mehr dazu in der Vorlesung zu Grenzwerten.

## <span id="page-8-8"></span>5.5 Modellation einer Kurve

Manche Funktionsgraphen kennt man vielleicht schon, mit diesem Wissen können wir uns z.B. gestauchte Funktionen vorstellen. Dies geschieht wie folgt.

Eine Streckung oder Stauchung findet durch eine Multiplikation mit einem Vorfaktor statt:  $g(x) = a * f(x)$  mit  $a \neq 0$ . Ist a größer als 0 entsteht eine Streckung, für a kleiner 0 eine Stauchung. Durch eine negatives a findet eine Spiegelung an der x-Achse statt. Durch die Addition einer Konstante c erreichen wir eine Verschiebung in v-Richtung  $g(x) = f(x) + c$ . Um die Funktion in x-Richtung zu verschieben addieren wir ein c zum x hinzu  $g(x) =$   $f(x + c)$ . Hier bewirkt ein positives c eine Verschiebung nach links, ein negatives nach rechts. Einse Spiegelung an der y-Achse wird erreicht durch  $q(x) = f(-x)$ .

### <span id="page-9-0"></span>6 Stochastik

#### <span id="page-9-1"></span>6.1 Umgang mit theoretischen Wahrscheinlichkeiten

Ausgangssituation der Wahrscheinlichkeitsrechnung ist ein Zufallsexperiment, hierbei bestimmen alle möglichen Ergebnisse des Experimentes die Ergebnismenge  $\Omega$ . Jedem möglichen Ereignis E lässt sich eine Wahrscheinlichkeit  $P(E)$  zuordnen welche zwischen 0 und 1 liegen kann. Dabei hat ein sicher eintretendes Ereignis die Wahrscheinlichkeit 1. Betrachten wir zwei Ereignisse  $E_1$  und  $E_2$  unabhängig von einander, so ergibt sich die Wahrscheinlichkeit, dass eines der beiden Ereignisse eintritt nach:  $P(E_1 \cup E_2) = P(E_1) + P(E_2)$ . Wenn  $E_1$ und  $E_2$  die einzig möglichen Ereignisse sind so ist das eine Ereignis die Gegenwahrscheinlichkeit zum anderen  $P(E_2) = P(\Omega \setminus E_1) = 1 - P(E_1)$ . Führen wir ein Experiment mehrmals hintereinander aus so spricht man von einem mehrstufigen Zufallsexperiment. WOllen wir nun die Wahrscheinlichkeit mehrerer unabhängig voneinander eintreffendenden Ereignisse wissen, beispielsweise  $E_1, E_2$  und  $E_3$ , so berechnet sich die Gesamtwahrscheinlichkeit als Produkt der Einzelwahrscheinlichkeiten:  $P(E_1 | E_2 | E_3) = P(E_1) * P(E_2) * P(E_3)$ . Eine besondere Form des Zufallsexperiments ist das Laplace-Experiment. Hier ist jedes Ergebnis gleich wahrscheinlich, die Wahrscheinlichkeit P lässt sich dadurch berechnen nach:

$$
P = \frac{Anzahl dergewuenschten Ereignisse}{Anzahl der moeglichen Ereignisse}
$$

#### <span id="page-9-2"></span>6.2 Reale Stichproben

Wird ein Zufallsexperiment N mal durchgeführt, so erhalten wir eine Stichprobenmenge, aus der sich für jedes Ereignis seine Häufigkeit bestimmen lässt. Unterschieden wird zwischen absoluter Häufigkeit  $H(E)$ , welche die Anzahl der Ereignisse E wiedergibt und der relativen Wahrscheinlichkeit h(E), diese bezieht die Ereignisanzahl auf die Durchführungshäufigkeit  $h(E) = \frac{H(E)}{N}$ . Die relative Häufigkeit ist dadurch direkt mit der theoretischen Wahrscheinlichkeit vergleichbar, allerdings nähert sich die relative Wahrscheinlichkeit der Wahrscheinlichkeit mit zunehmender Stichprobengröße nur an, entspricht dieser jedoch nicht exakt.

#### <span id="page-9-3"></span>6.3 Binomialkoeffizient

Der Binomialkoeffizient gibt an,a uf wie viele verschiedene Arten man k Objekte aus einer Menge von n Objekten auswählen kann, ohne dabei die Reihenfolge zu beachten, ist also ein wichtiges Werkzeug der Kombinatorik. Seine Berechnung erfolgt zu:

$$
\binom{n}{k} = \frac{n!}{k! \cdot (n-k)!}
$$

Beispielsweise lässt sich mit dem Binomialkoeffizienten  $\binom{49}{6}$  $_{6}^{49}$ ) die Anzahl der möglichen Kombinationen beim Lotto (sechs aus 49) berechnen.

# <span id="page-10-0"></span>7 Quellen

Große Teile des Skriptes wurden dem Skript "Schulwissen Mathematik "vom 29.09.2014 von Lea Heinze übernommen. Bildquellen siehe Fußnoten.